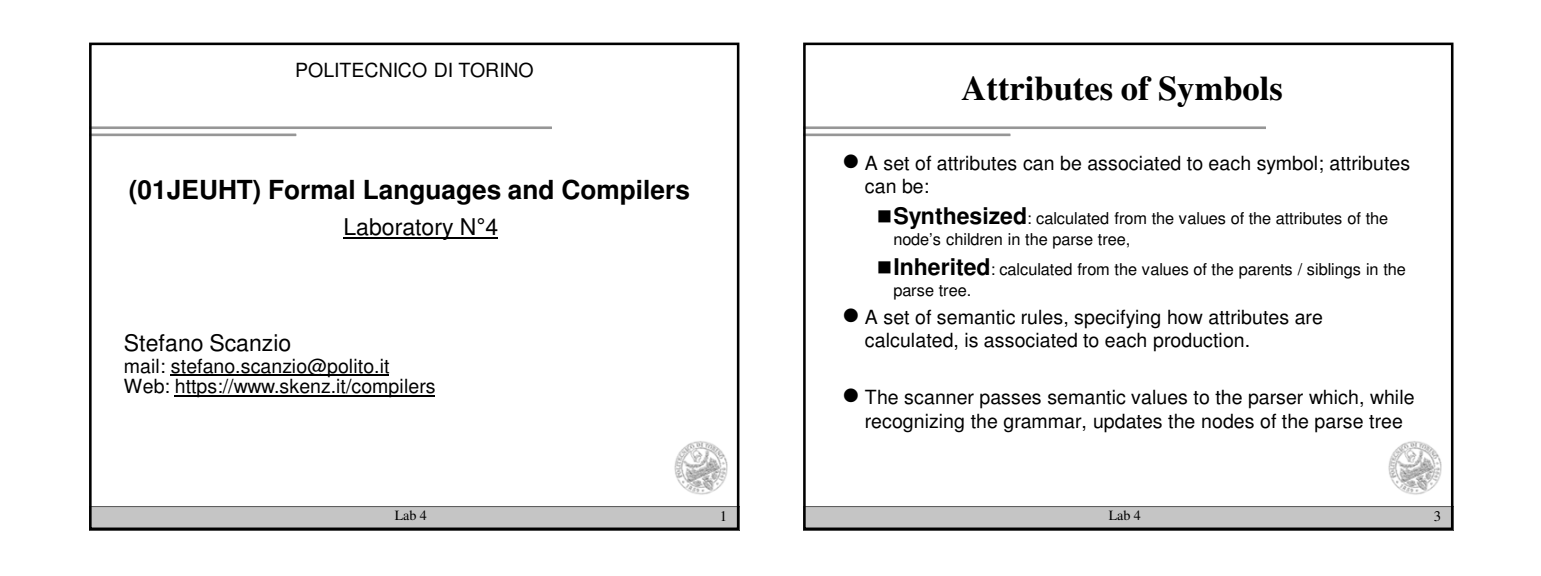

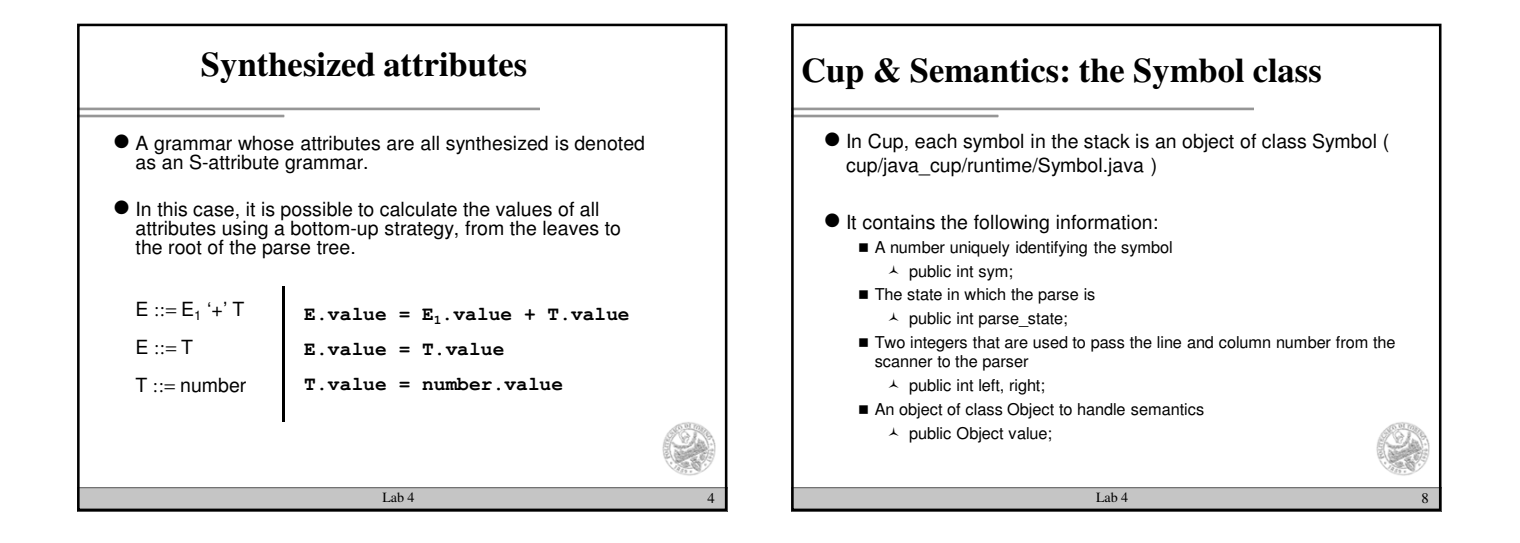

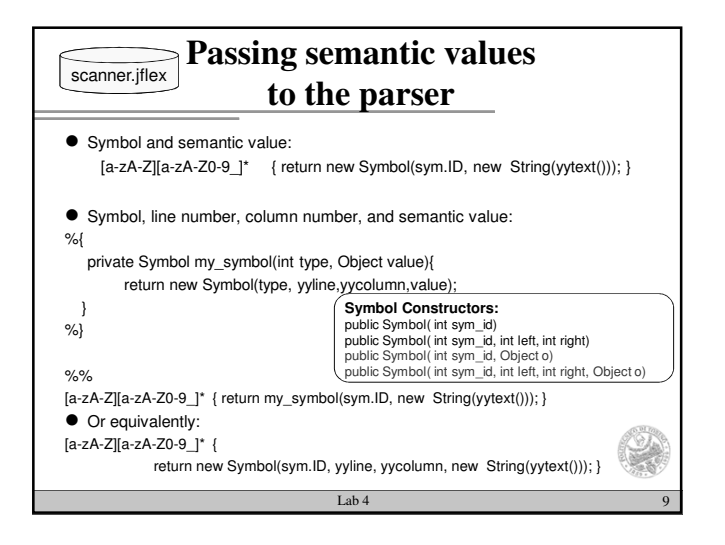

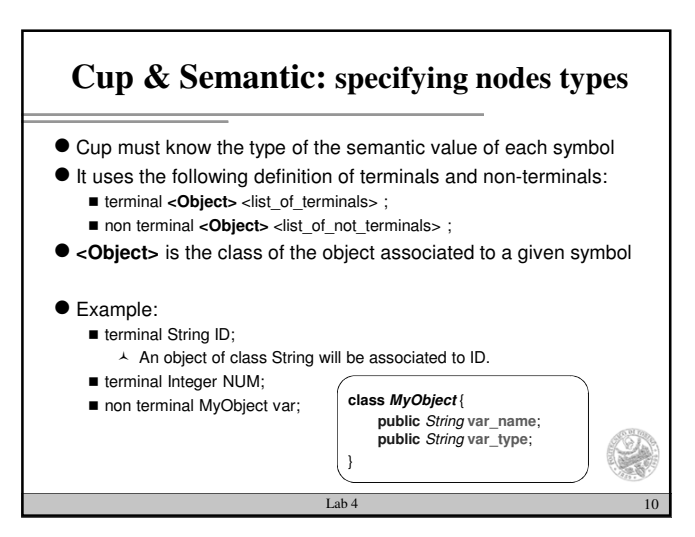

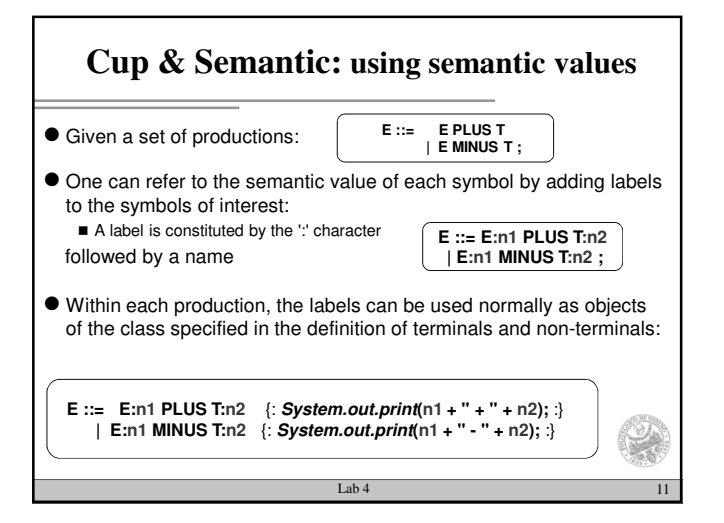

## **Cup & Semantic: Actions and RESULT**

- $\bullet$  An action can be associated to each production, ( $f: f^*$  Java Code<sup>\*</sup>/ : } ) and is executed every time the corresponding production is reduced
- The action updates the semantic value of each symbol
- For each production, the RESULT object, of class Object, is defined.
- RESULT represents the result of the semanatic rules contained in the action, **and is therefore associated to the symbol in the left hand side of the production**

 $\text{Lab } 4$  12

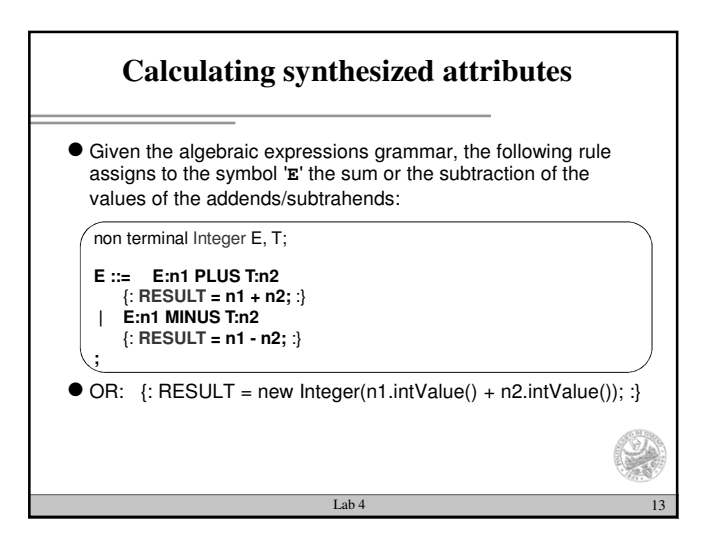

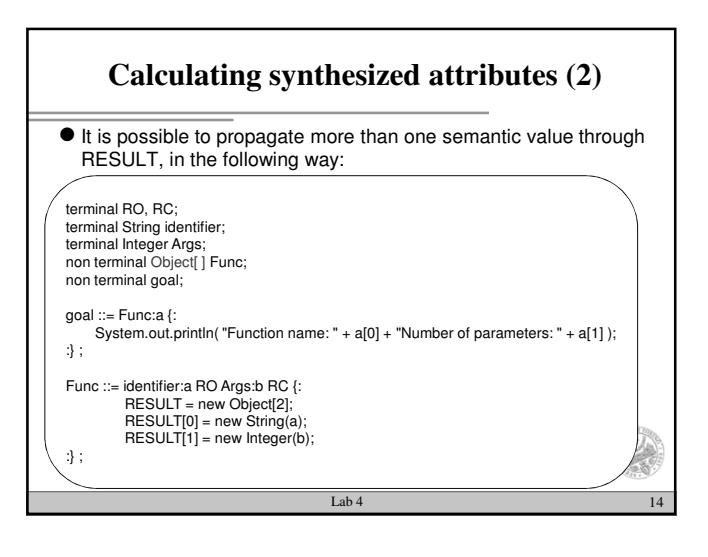

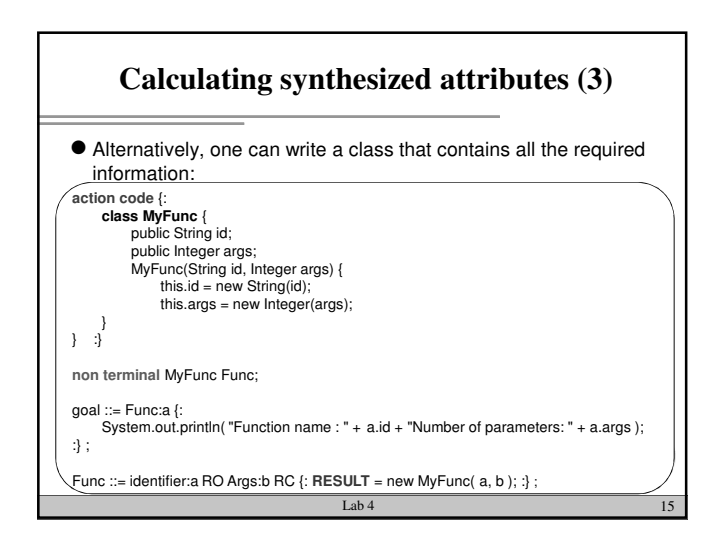

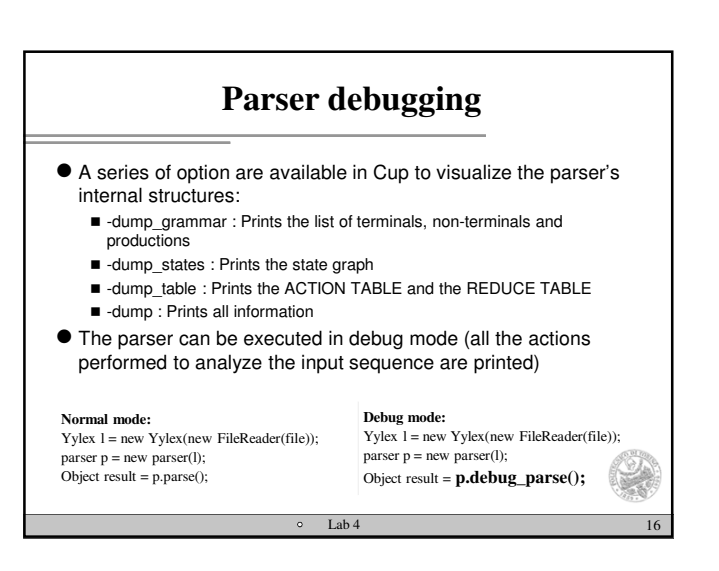

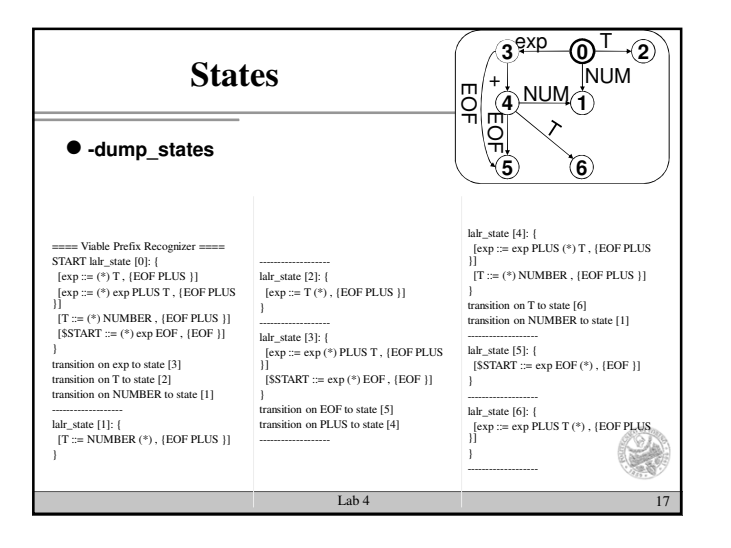

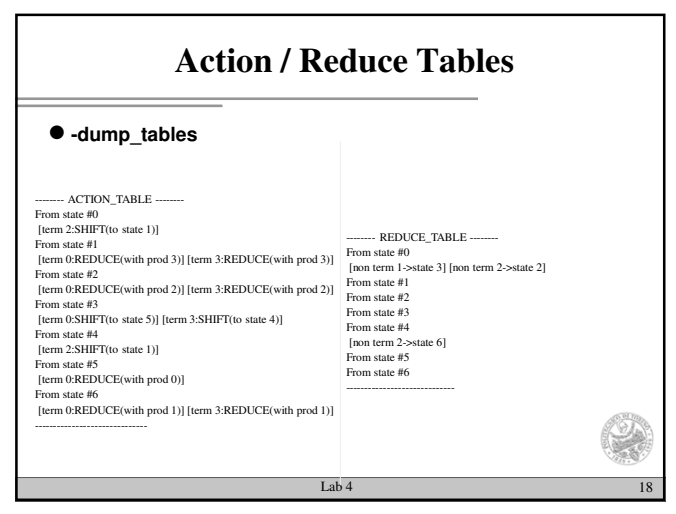

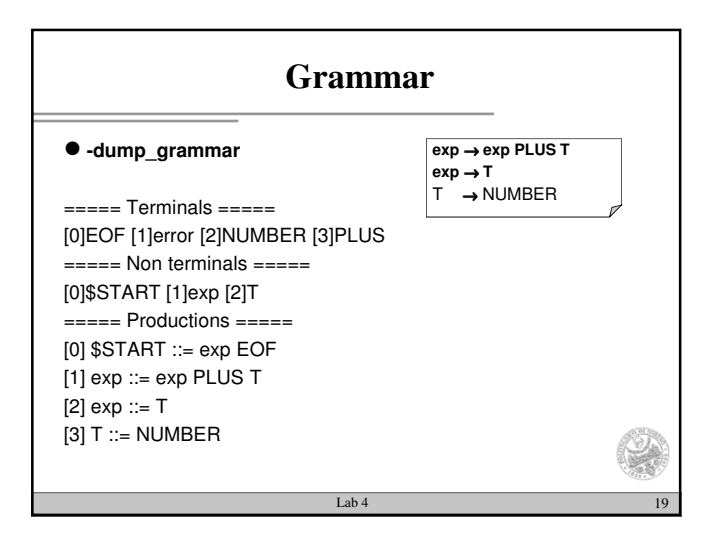

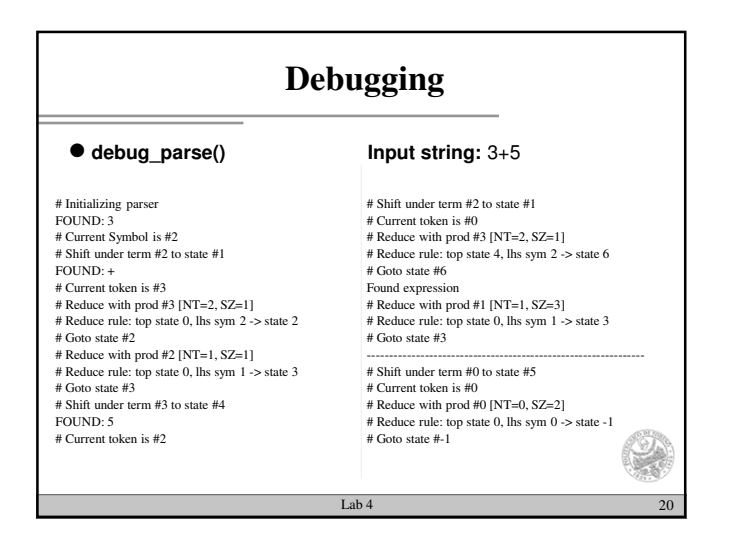

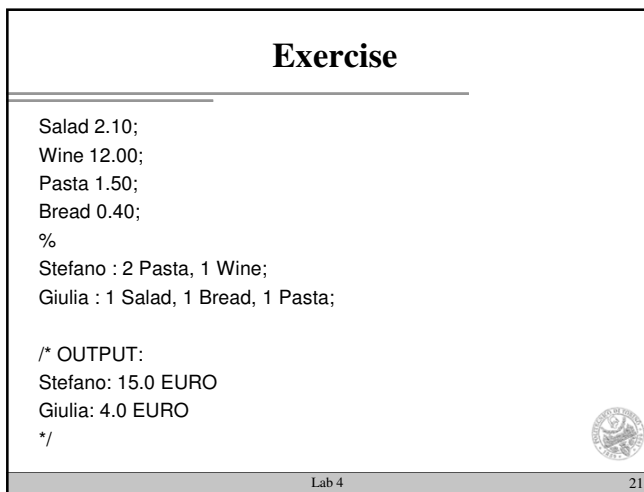

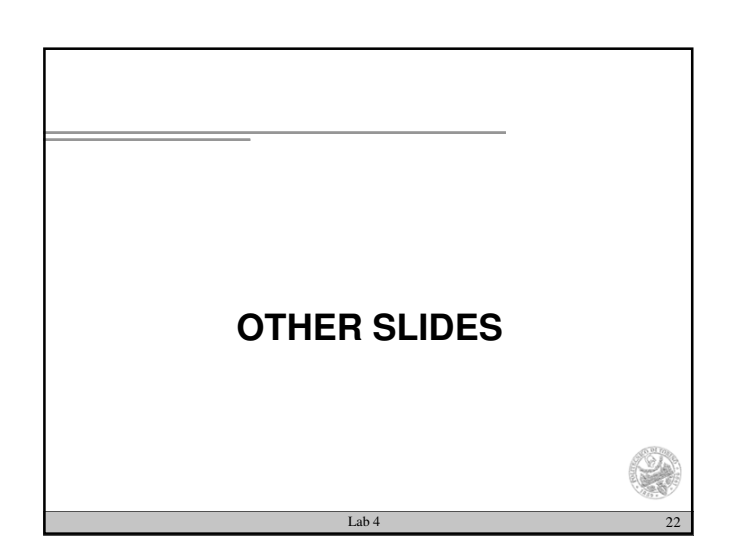

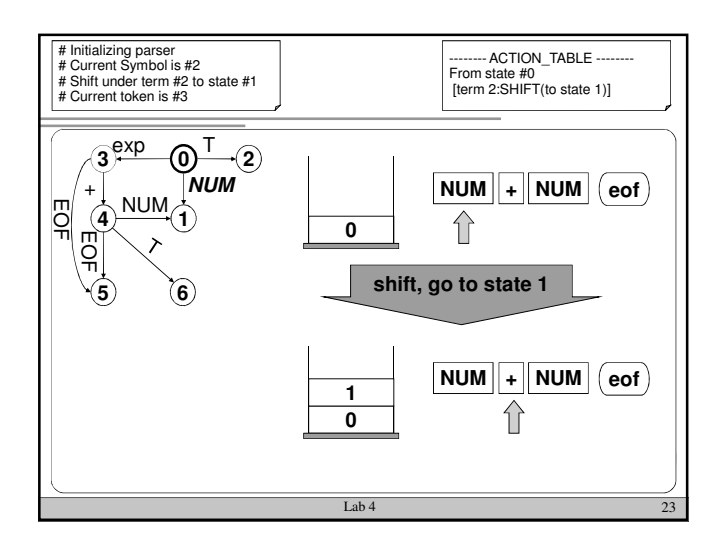

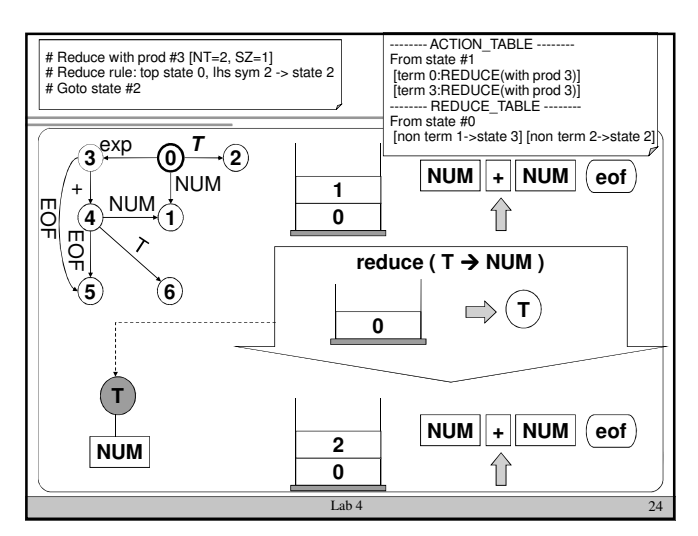

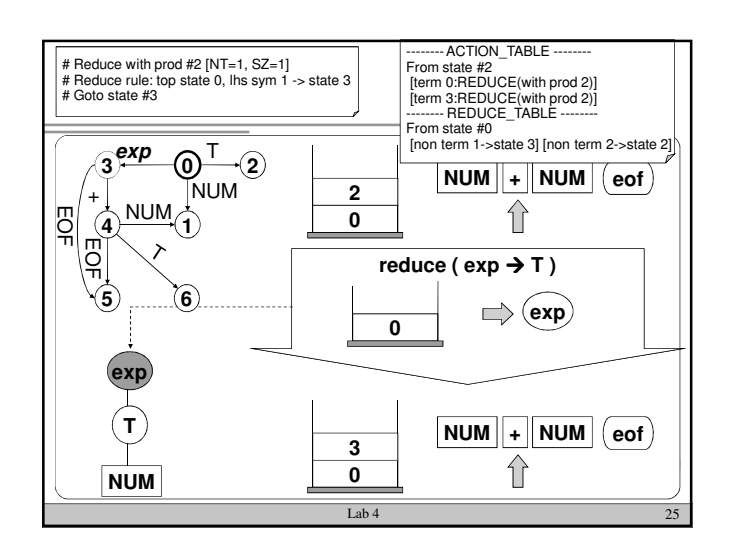

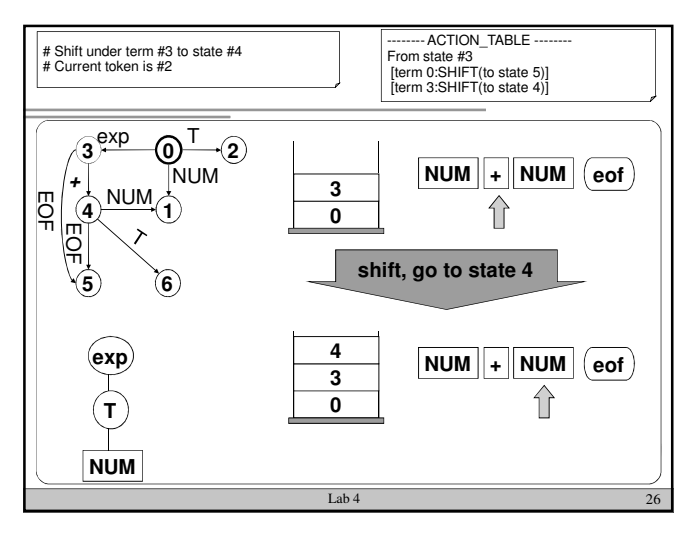

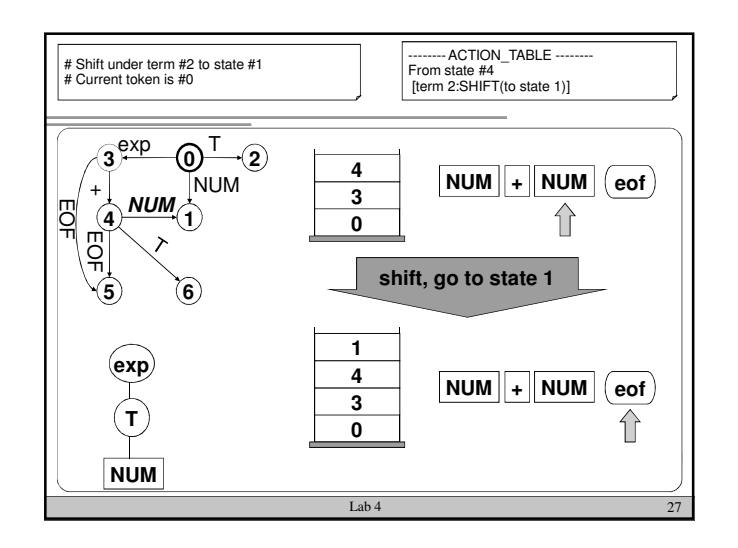

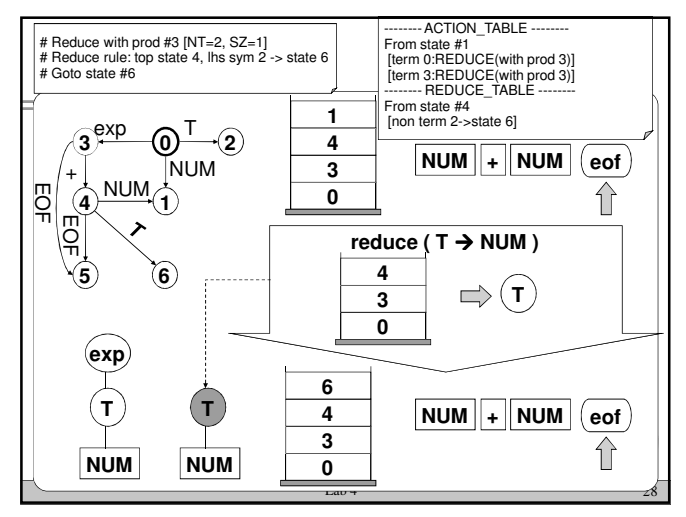

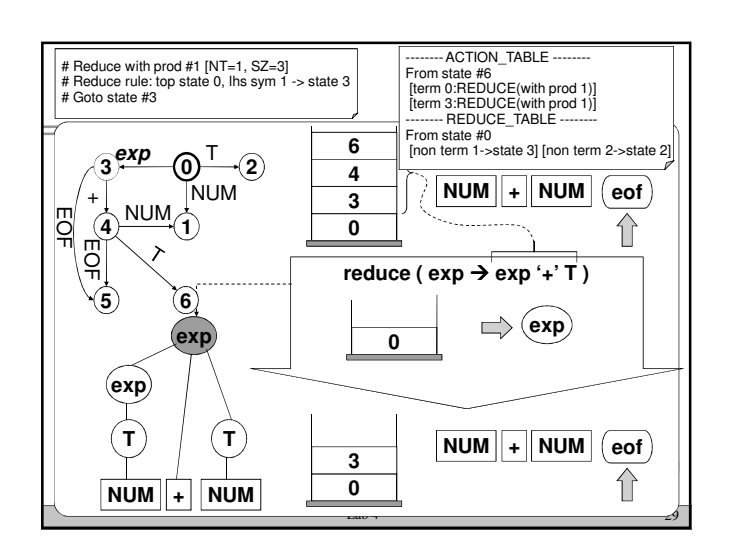